## COM

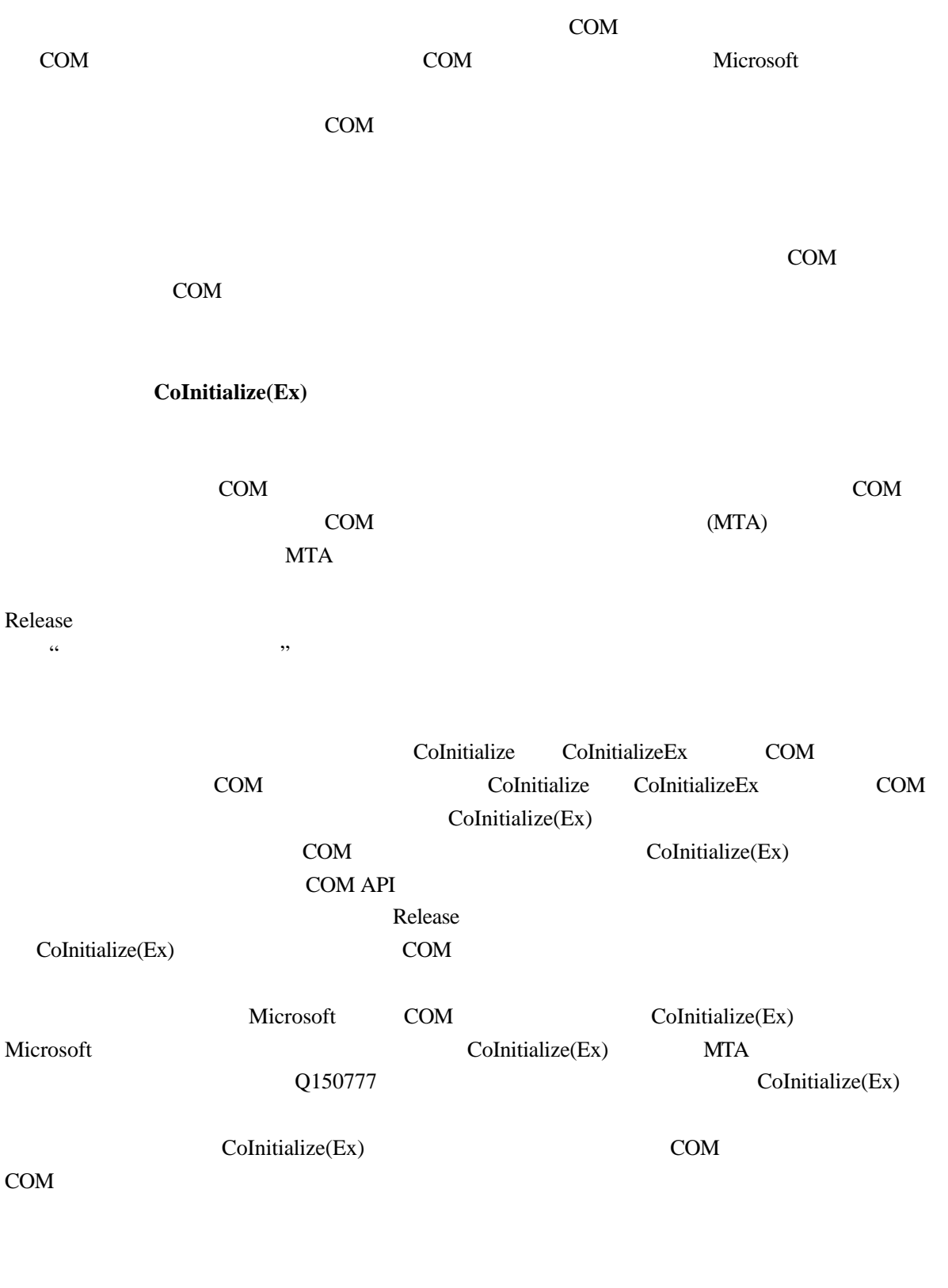

 $COM$  and  $100,000$ 

COM Microsoft Paint  $COM$  $COM$  $32$ COM  $\mathbf{COM}$ Windows 2000 RPC\_E\_WRONG\_THREAD\_ERROR Windows NT 4.0 CoMarshalInterThreadInterfaceInStream CoGetInterfaceAndReleaseStream API  $A$  COM IFoo  $\,$  B  $\,$  B  $\,$  A CoMarshalInterThreadInterfaceInStream (IID\_IFoo, pFoo, &pStream); CoMarshalInterThreadInterfaceInStream B IFoo\* pFoo; CoGetInterfaceAndReleaseStream (pStream, IID\_IFoo, (void\*\*) &pFoo); pFoo IFoo pStream IStream COM CoMarshalInterThreadInterfaceInStream IStream CoGetInterfaceAndReleaseStream 其他同步化基元来协调这两个线程的行为 ? 例如,让线程 B 知道接口指针已准备好,可以取消  $COM$  $COM$ CoMarshalInterThreadInterfaceInStream CoGetInterfaceAndReleaseStream  $(GIT)$  $\rm GIT$ IGlobalInterfaceTable **CIT** Windows NT 4.0 Service Pack 4

 $COM$ 

 $STA$ 

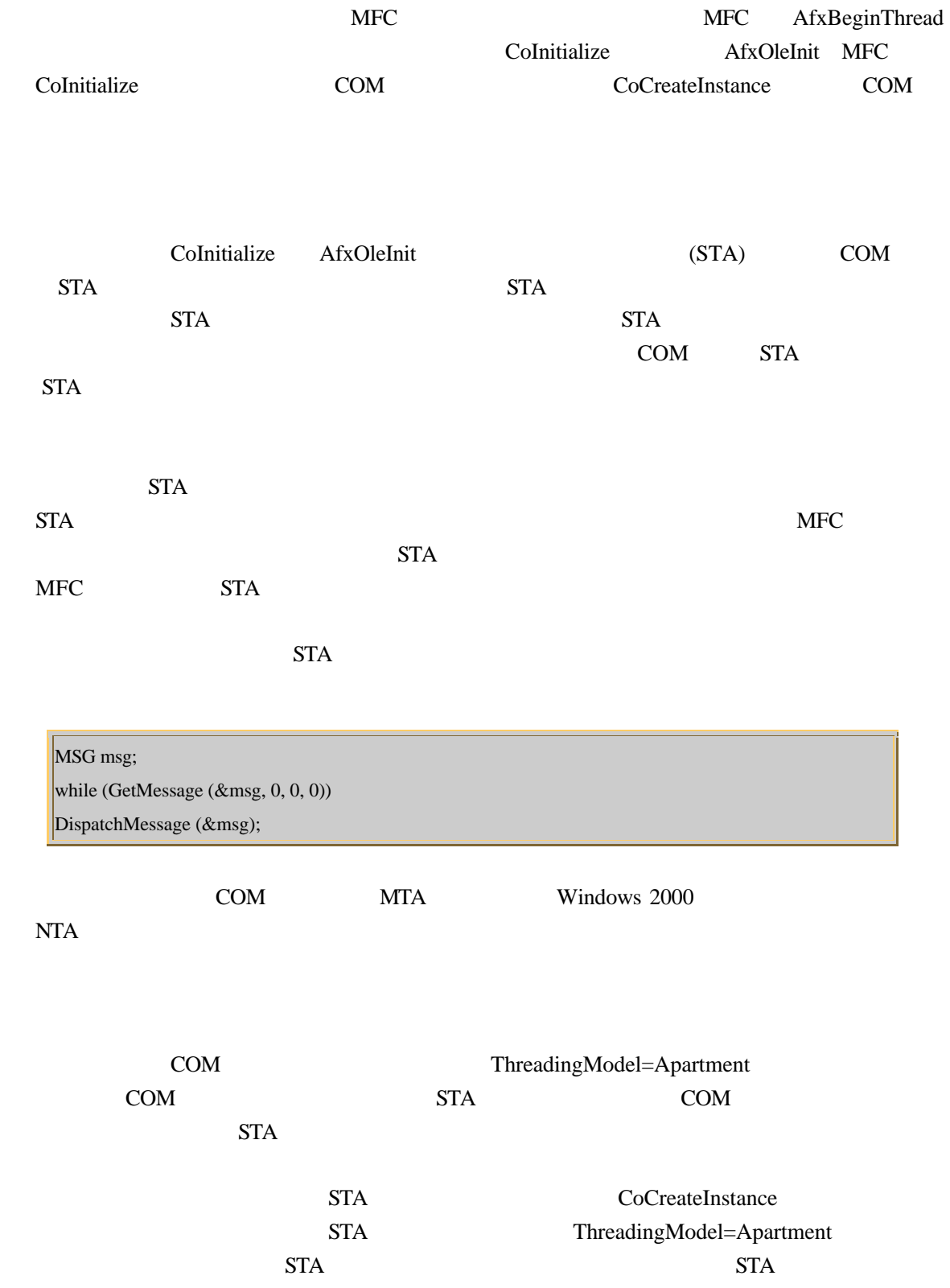

ThreadingModel=Apartment

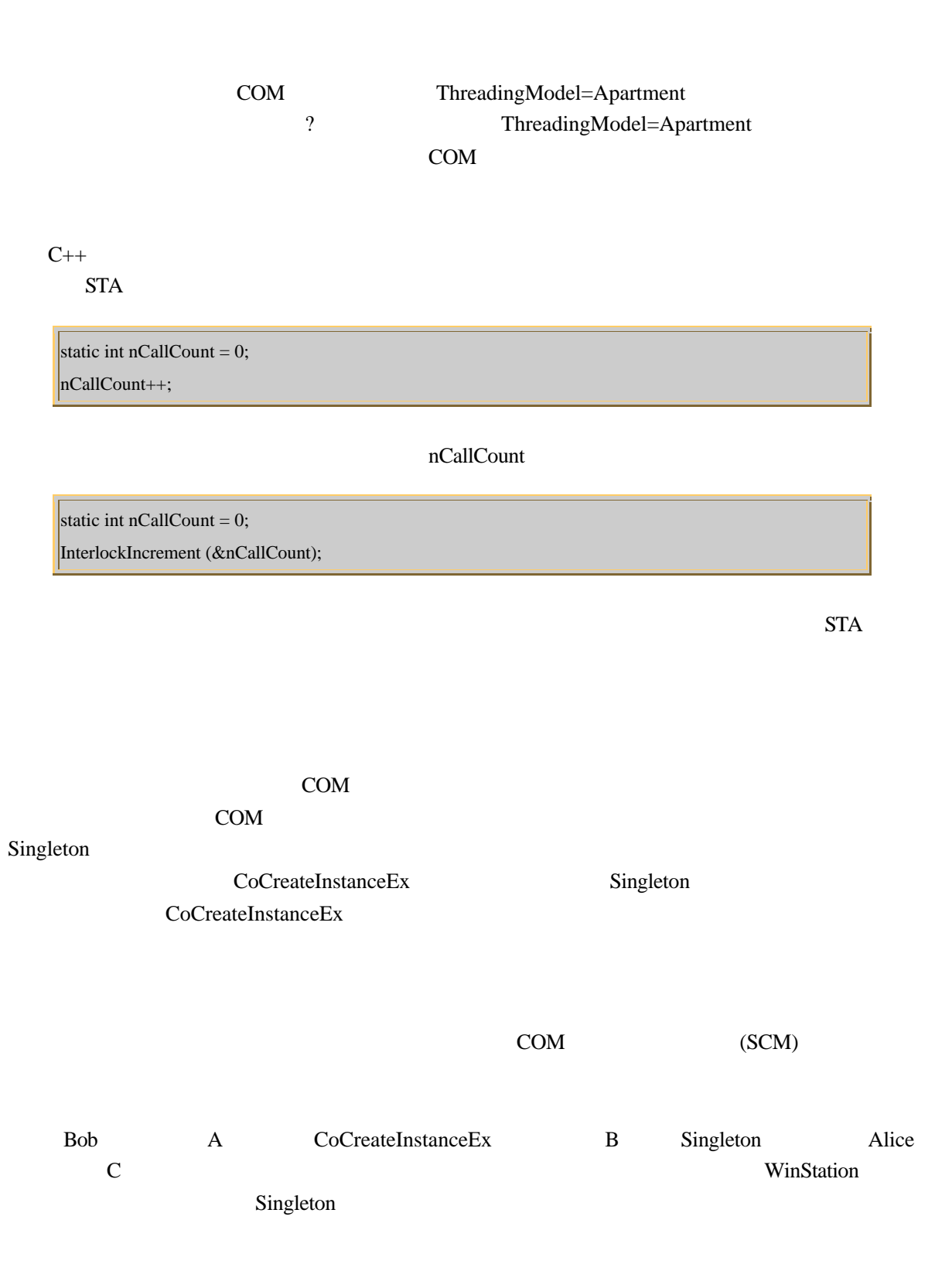

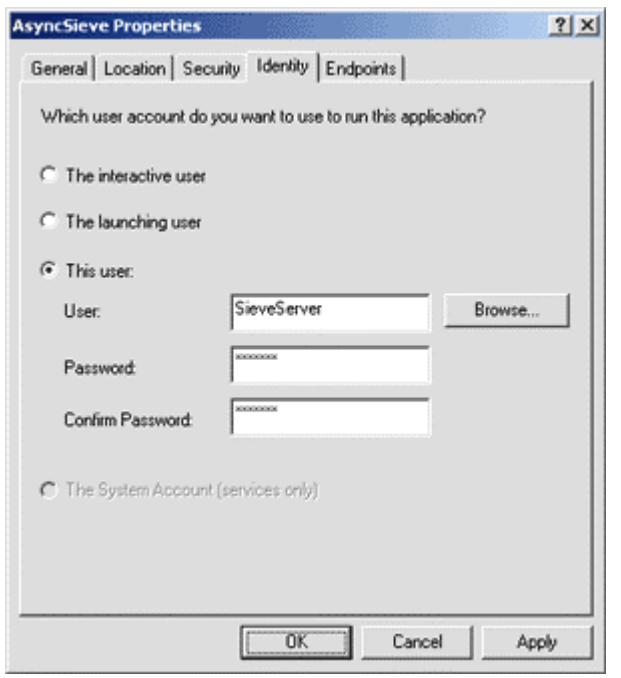

1 DCOMCNFG

 $COM$ 

DCOMCNFG Microsoft DCOM 

<sup>2</sup> "launching user "

<sup>2</sup> This user"
<sup>2</sup> HKEY\_CLASSES\_ROOT\AppID COM RunAs 2

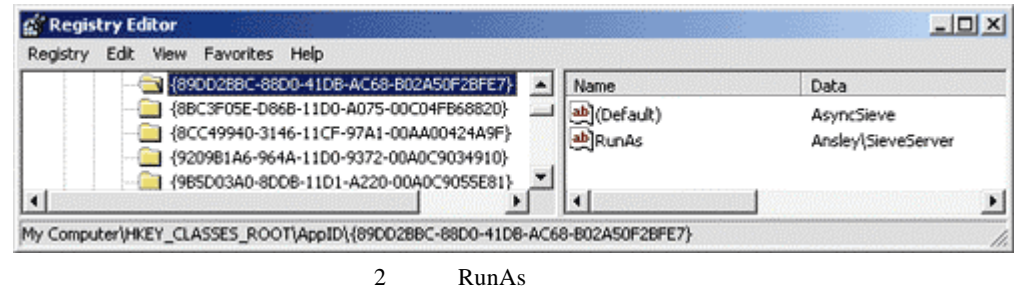

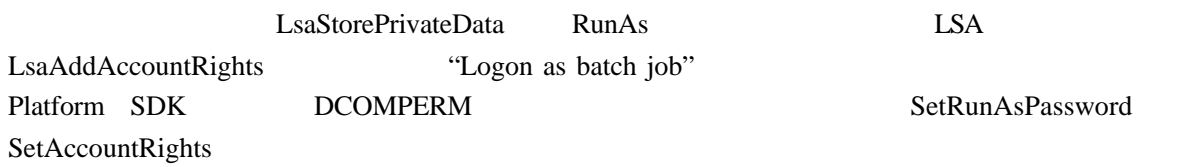

 $SCM$ 

 $DCOM$ 

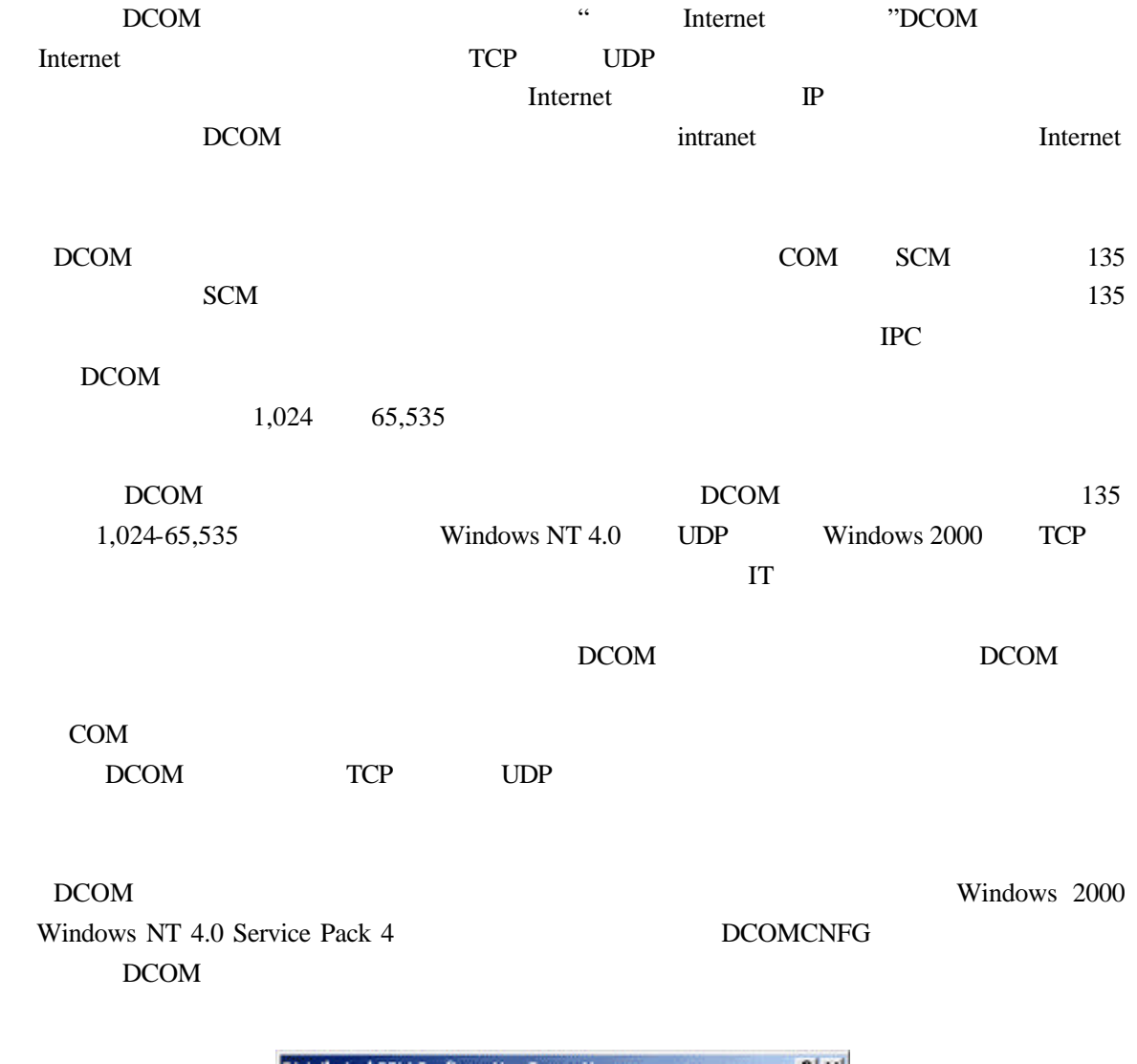

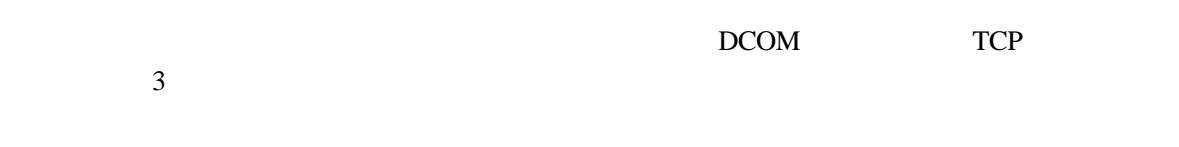

3 选择协议

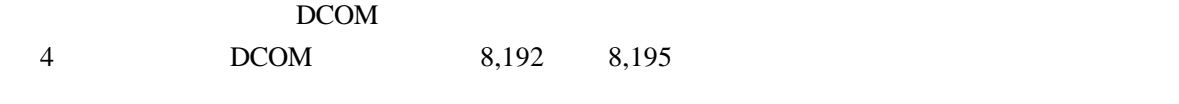

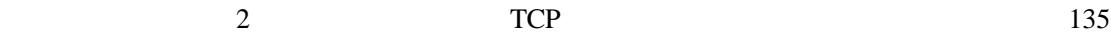

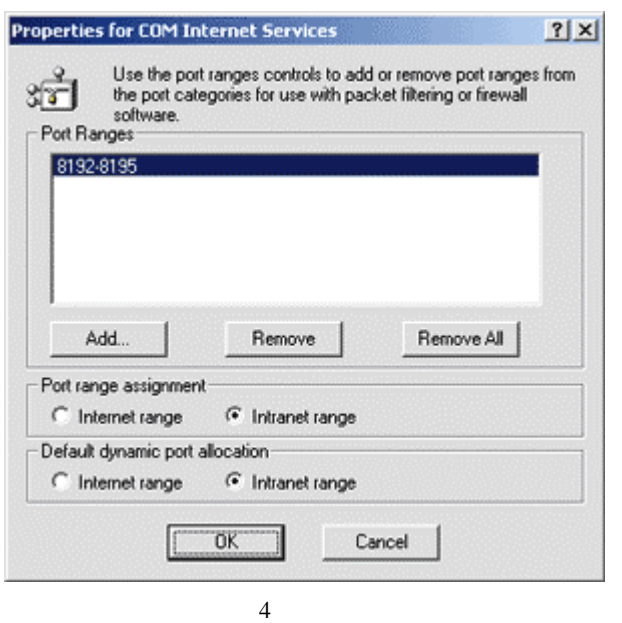

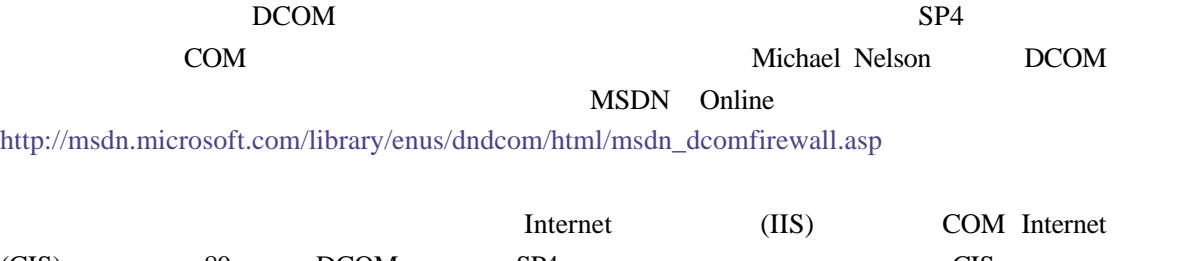

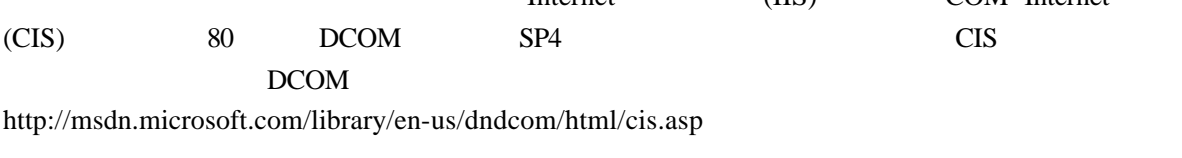

## **DCOM**

 $DCOM$ CoCreateInstanceEx Windows NT 4.0 
<br>
DCOM 
<sub>DCOM</sub> HRESULT DCOM

## 要回答这个问题,几句话是讲不清楚的。DCOM 高度依赖于基础网络协议和 RPC 子系统。

 $DCOM$ 

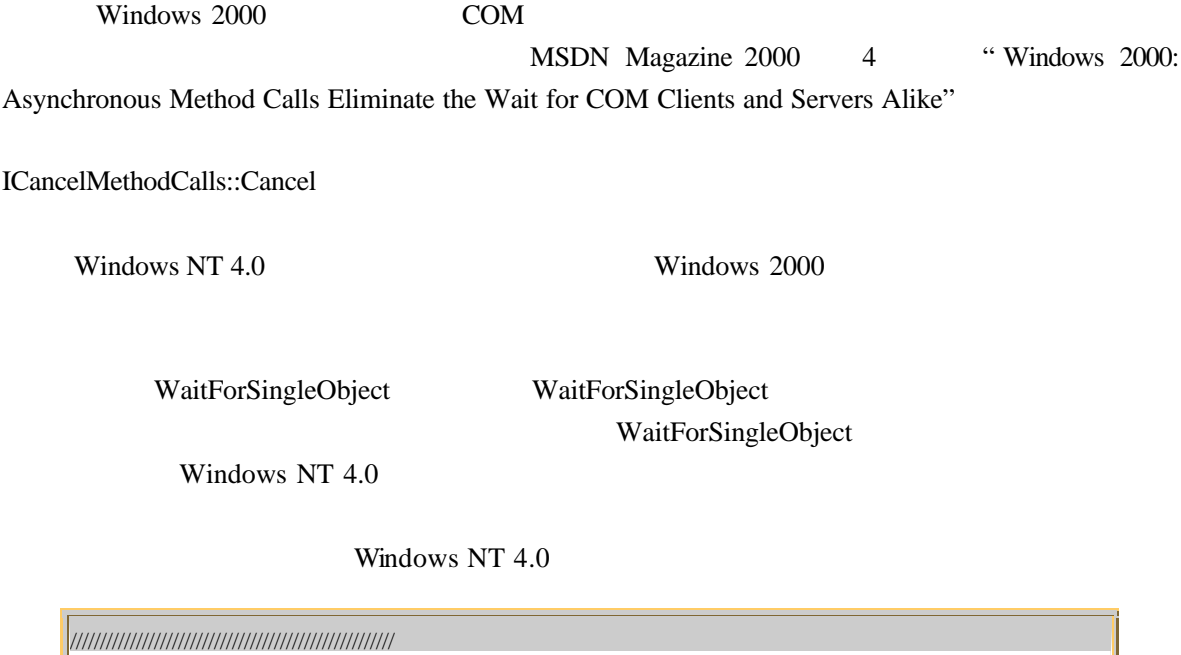

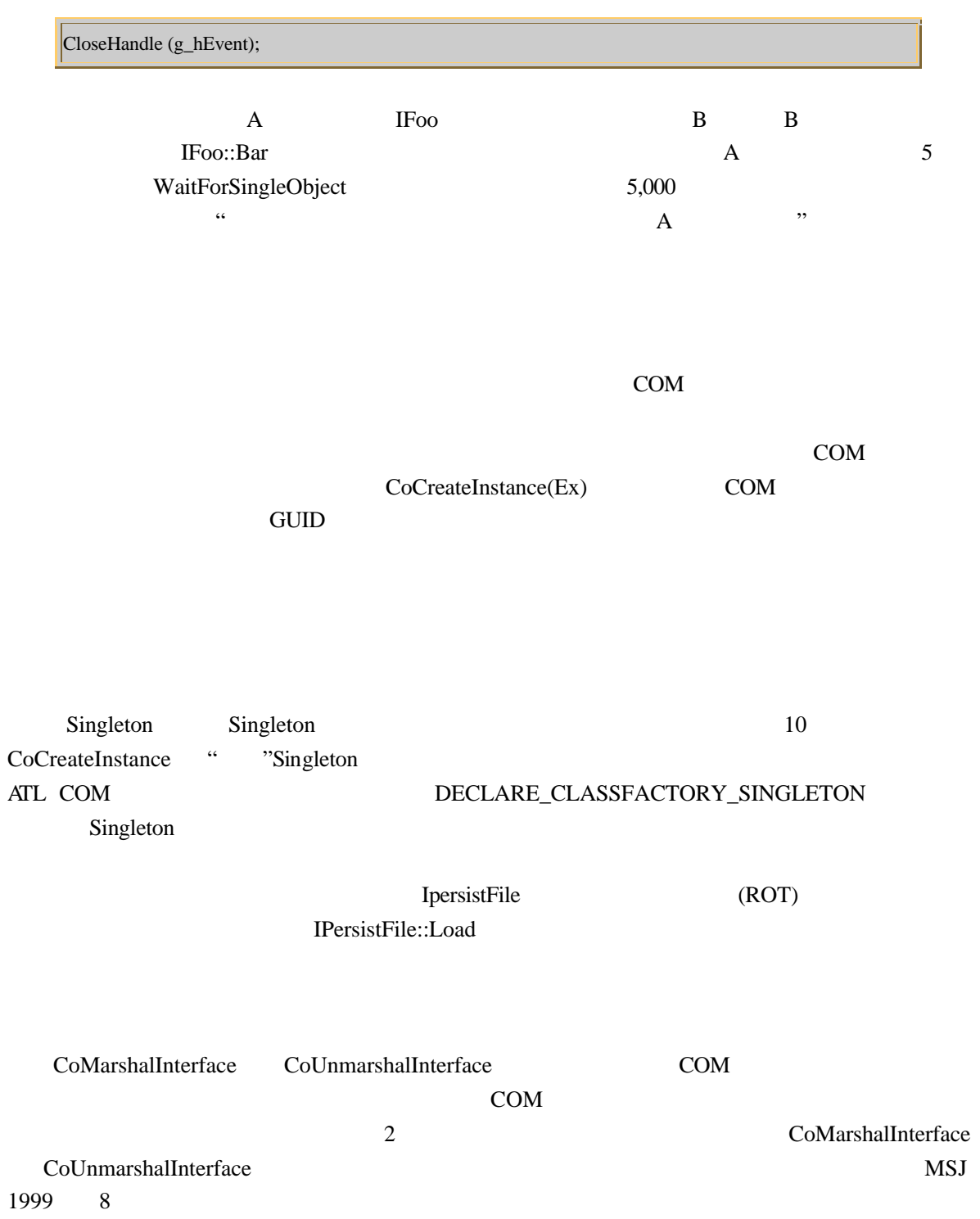